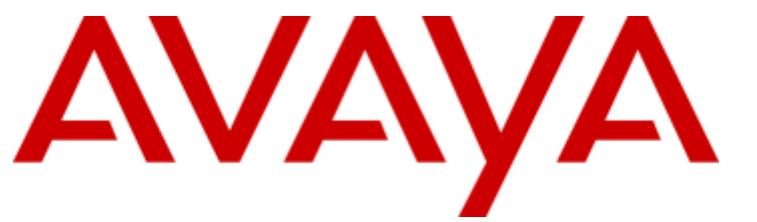

## **IP Office™ Platform**

Description of Emergency Call Alarm Introduced in Release 10.0

### © 2016 AVAYA Avaya, Inc. All Rights Reserved.

## **Notice**

While reasonable efforts have been made to ensure that the information in this document is complete and accurate at the time of printing, Avaya assumes no liability for any errors. Avaya reserves the right to make changes and corrections to the information in this document without the obligation to notify any person or organization of such changes.

## Documentation disclaimer

"Documentation" means information published by Avaya in varying mediums which may include product information, operating instructions and performance specifications that Avaya may generally make available to users of its products and Hosted Services. Documentation does not include marketing materials. Avaya shall not be responsible for any modifications, additions, or deletions to the original published version of documentation unless such modifications, additions, or deletions were performed by Avaya. End User agrees to indemnify and hold harmless Avaya, Avaya's agents, servants and employees against all claims, lawsuits, demands and judgments arising out of, or in connection with, subsequent modifications, additions or deletions to this documentation, to the extent made by End User.

### Link disclaimer

Avaya is not responsible for the contents or reliability of any linked websites referenced within this site or documentation provided by Avaya. Avaya is not responsible for the accuracy of any information, statement or content provided on these sites and does not necessarily endorse the products, services, or information described or offered within them. Avaya does not guarantee that these links will work all the time and has no control over the availability of the linked pages.

#### **Warranty**

Avaya provides a limited warranty on Avaya hardware and software. Refer to your sales agreement to establish the terms of the limited warranty. In addition, Avaya's standard warranty language, as well as information regarding support for this product while under warranty is available to Avaya customers and other parties through the Avaya Support website: https://support.avaya.com/helpcenter/getGenericDetails?detailId=C20091120112456651010 under the link "Warranty & Product Lifecycle" or such successor site as designated by Avaya. Please note that if You acquired the product(s) from an authorized Avaya Channel Partner outside of the United States and Canada, the warranty is provided to You by said Avaya Channel Partner and not by Avaya.

"Hosted Service" means a hosted service subscription that You acquire from either Avaya or an authorized Avaya Channel Partner (as applicable) and which is described further in Hosted SAS or other service description documentation regarding the applicable hosted service. If You purchase a Hosted Service subscription, the foregoing limited warranty may not apply but You may be entitled to support services in connection with the Hosted Service as described further in your service description documents for the applicable Hosted Service. Contact Avaya or Avaya Channel Partner (as applicable) for more information.

#### Hosted Service

THE FOLLOWING APPLIES IF YOU PURCHASE A HOSTED SERVICE SUBSCRIPTION FROM AVAYA OR AN AVAYA CHANNEL PARTNER (AS APPLICABLE), THE TERMS OF USE FOR HOSTED SERVICES ARE AVAILABLE ON THE AVAYA WEBSITE, HTTPS://SUPPORT.AVAYA.COM/LICENSEINFO UNDER THE LINK "Avaya Terms of Use for Hosted Services" OR SUCH SUCCESSOR SITE AS DESIGNATED BY AVAYA, AND ARE APPLICABLE TO ANYONE WHO ACCESSES OR USES THE HOSTED SERVICE. BY ACCESSING OR USING THE HOSTED SERVICE, OR AUTHORIZING OTHERS TO DO SO, YOU, ON BEHALF OF YOURSELF AND THE ENTITY FOR WHOM YOU ARE DOING SO (HEREINAFTER REFERRED TO INTERCHANGEABLY AS "YOU" AND "END USER"), AGREE TO THE TERMS OF USE. IF YOU ARE ACCEPTING THE TERMS OF USE ON BEHALF A COMPANY OR OTHER LEGAL ENTITY, YOU REPRESENT THAT YOU HAVE THE AUTHORITY TO BIND SUCH ENTITY TO THESE TERMS OF USE. IF YOU DO NOT HAVE SUCH AUTHORITY, OR IF YOU DO NOT WISH TO ACCEPT THESE TERMS OF USE, YOU MUST NOT ACCESS OR USE THE HOSTED SERVICE OR AUTHORIZE ANYONE TO ACCESS OR USE THE HOSTED SERVICE. YOUR USE OF THE HOSTED SERVICE SHALL BE LIMITED BY THE NUMBER AND TYPE OF LICENSES PURCHASED UNDER YOUR CONTRACT FOR THE HOSTED SERVICE, PROVIDED, HOWEVER, THAT FOR CERTAIN HOSTED SERVICES IF APPLICABLE, YOU MAY HAVE THE OPPORTUNITY TO USE FLEX LICENSES, WHICH WILL BE INVOICED ACCORDING TO ACTUAL USAGE ABOVE THE CONTRACT LICENSE LEVEL. CONTACT AVAYA OR AVAYA'S CHANNEL PARTNER FOR MORE INFORMATION ABOUT THE LICENSES FOR THE APPLICABLE HOSTED SERVICE, THE AVAILABILITY OF ANY FLEX LICENSES (IF APPLICABLE), PRICING AND BILLING INFORMATION, AND OTHER IMPORTANT INFORMATION REGARDING THE HOSTED SERVICE.

#### Licenses

THE SOFTWARE LICENSE TERMS AVAILABLE ON THE AVAYA WEBSITE, HTTPS://SUPPORT.AVAYA.COM/LICENSEINFO, UNDER THE LINK "AVAYA SOFTWARE LICENSE TERMS (Avaya Products)" OR SUCH SUCCESSOR SITE AS DESIGNATED BY AVAYA, ARE APPLICABLE TO ANYONE WHO DOWNLOADS, USES AND/OR INSTALLS AVAYA SOFTWARE, PURCHASED FROM AVAYA INC., ANY AVAYA AFFILIATE, OR AN AVAYA CHANNEL PARTNER (AS APPLICABLE) UNDER A COMMERCIAL AGREEMENT WITH AVAYA OR AN AVAYA CHANNEL PARTNER. UNLESS OTHERWISE AGREED TO BY AVAYA IN WRITING, AVAYA DOES NOT EXTEND THIS LICENSE IF THE SOFTWARE WAS OBTAINED FROM ANYONE OTHER THAN AVAYA, AN AVAYA AFFILIATE OR AN AVAYA CHANNEL PARTNER; AVAYA RESERVES THE RIGHT TO TAKE LEGAL ACTION AGAINST YOU AND ANYONE ELSE USING OR SELLING THE SOFTWARE WITHOUT A LICENSE. BY INSTALLING, DOWNLOADING OR USING THE SOFTWARE, OR AUTHORIZING OTHERS TO DO SO, YOU, ON BEHALF OF YOURSELF AND THE ENTITY FOR WHOM YOU ARE INSTALLING, DOWNLOADING OR USING THE SOFTWARE (HEREINAFTER REFERRED TO INTERCHANGEABLY AS "YOU" AND "END USER"), AGREE TO THESE TERMS AND CONDITIONS AND CREATE A BINDING CONTRACT BETWEEN YOU AND AVAYA INC. OR THE APPLICABLE AVAYA AFFILIATE ("AVAYA").

Avaya grants You a license within the scope of the license types described below, with the exception of Heritage Nortel Software, for which the scope of the license is detailed below. Where the order documentation does not expressly identify a license type, the applicable license will be a Designated System License. The applicable number of licenses and units of capacity for which the license is granted will be one (1), unless a different number of licenses or units of capacity is specified in the documentation or other materials available to You. "Software" means computer programs in object code, provided by Avaya or an Avaya Channel Partner, whether as stand-alone products, pre-installed on hardware products, and any upgrades, updates, patches, bug fixes, or modified versions thereto. "Designated Processor" means a single stand-alone computing device. "Server" means a Designated Processor that hosts a software application to be accessed by multiple users. "Instance" means a single copy of the Software executing at a particular time: (i) on one physical machine; or (ii) on one deployed software virtual machine ("VM") or similar deployment.

## License type(s)

Designated System(s) License (DS). End User may install and use each copy or an Instance of the Software only on a number of Designated Processors up to the number indicated in the order. Avaya may require the Designated Processor(s) to be identified in the order by type, serial number, feature key, Instance, location or other specific designation, or to be provided by End User to Avaya through electronic means established by Avaya specifically for this purpose.

Concurrent User License (CU). End User may install and use the Software on multiple Designated Processors or one or more Servers, so long as only the licensed number of Units are accessing and using the Software at any given time. A "Unit" means the unit on which Avaya, at its sole discretion, bases the pricing of its licenses and can be, without limitation, an agent, port or user, an e-mail or voice mail account in the name of a person or corporate function (e.g., webmaster or helpdesk), or a directory entry in the administrative database utilized by the Software that permits one user to interface with the Software. Units may be linked to a specific, identified Server or an Instance of the Software.

Database License (DL). End User may install and use each copy or an Instance of the Software on one Server or on multiple Servers provided that each of the Servers on which the Software is installed communicates with no more than one Instance of the same database.

CPU License (CP). End User may install and use each copy or Instance of the Software on a number of Servers up to the number indicated in the order provided that the performance capacity of the Server(s) does not exceed the performance capacity specified for the Software. End User may not re-install or operate the Software on Server(s) with a larger performance capacity without Avaya's prior consent and payment of an upgrade fee.

Named User License (NU). You may: (i) install and use each copy or Instance of the Software on a single Designated Processor or Server per authorized Named User (defined below); or (ii) install and use each copy or Instance of the Software on a Server so long as only authorized Named Users access and use the Software. "Named User", means a user or device that has been expressly authorized by Avaya to access and use the Software. At Avaya's sole discretion, a "Named User" may be, without limitation, designated by name, corporate function (e.g., webmaster or helpdesk), an e-mail or voice mail account in the name of a person or corporate function, or a directory entry in the administrative database utilized by the Software that permits one user to interface with the Software.

Shrinkwrap License (SR). You may install and use the Software in accordance with the terms and conditions of the applicable license agreements, such as "shrinkwrap" or "clickthrough" license accompanying or applicable to the Software ("Shrinkwrap License").

## Heritage Nortel Software

"Heritage Nortel Software" means the software that was acquired by Avaya as part of its purchase of the Nortel Enterprise Solutions Business in December 2009. The Heritage Nortel Software is the software contained within the list of Heritage Nortel Products located at https://support.avaya.com/LicenseInfo under the link "Heritage Nortel Products" or such successor site as designated by Avaya. For Heritage Nortel Software, Avaya grants Customer a license to use Heritage Nortel Software provided hereunder solely to the extent of the authorized activation or authorized usage level, solely for the purpose specified in the Documentation, and solely as embedded in, for execution on, or for communication with Avaya equipment. Charges for Heritage Nortel Software may be based on extent of activation or use authorized as specified in an order or invoice.

#### Copyright

Except where expressly stated otherwise, no use should be made of materials on this site, the Documentation, Software, Hosted Service, or hardware provided by Avaya. All content on this site, the documentation, Hosted Service, and the product provided by Avaya including the selection, arrangement and design of the content is owned either by Avaya or its licensors and is protected by copyright and other intellectual property laws including the sui generis rights relating to the protection of databases. You may not modify, copy, reproduce, republish, upload, post, transmit or distribute in any way any content, in whole or in part, including any code and software unless expressly authorized by Avaya. Unauthorized reproduction, transmission, dissemination, storage, and or use without the express written consent of Avaya can be a criminal, as well as a civil offense under the applicable law.

#### Virtualization

The following applies if the product is deployed on a virtual machine. Each product has its own ordering code and license types. Note that each Instance of a product must be separately licensed and ordered. For example, if the end user customer or Avaya Channel Partner would like to install two Instances of the same type of products, then two products of that type must be ordered.

## Third Party Components

"Third Party Components" mean certain software programs or portions thereof included in the Software or Hosted Service may contain software (including open source software) distributed under third party agreements ("Third Party Components"), which contain terms regarding the rights to use certain portions of the Software ("Third Party Terms"). As required, information regarding distributed Linux OS source code (for those products that have distributed Linux OS source code) and identifying the copyright holders of the Third Party Components and the Third Party Terms that apply is available in the products, Documentation or on Avaya's website at: https://support.avaya.com/Copyright or such successor site as designated by Avaya. The open source software license terms provided as Third Party Terms are consistent with the license rights granted in these Software License Terms, and may contain additional rights benefiting You, such as modification and distribution of the open source software. The Third Party Terms shall take precedence over these Software License Terms, solely with respect to the applicable Third Party Components to the extent that these Software License Terms impose greater restrictions on You than the applicable Third Party Terms.

The following applies if the H.264 (AVC) codec is distributed with the product. THIS PRODUCT IS LICENSED UNDER THE AVC PATENT PORTFOLIO LICENSE FOR THE PERSONAL USE OF A CONSUMER OR OTHER USES IN WHICH IT DOES NOT RECEIVE REMUNERATION TO (i) ENCODE VIDEO IN COMPLIANCE WITH THE AVC STANDARD ("AVC VIDEO") AND/OR (ii) DECODE AVC VIDEO THAT WAS ENCODED BY A CONSUMER ENGAGED IN A PERSONAL ACTIVITY AND/OR WAS OBTAINED FROM A VIDEO PROVIDER LICENSED TO PROVIDE AVC VIDEO. NO LICENSE IS GRANTED OR SHALL BE IMPLIED FOR ANY OTHER USE. ADDITIONAL INFORMATION MAY BE OBTAINED FROM MPEG LA, L.L.C. SEE HTTP://WWW.MPEGLA.COM.

## Service Provider

THE FOLLOWING APPLIES TO AVAYA CHANNEL PARTNER'S HOSTING OF AVAYA PRODUCTS OR SERVICES. THE PRODUCT OR HOSTED SERVICE MAY USE THIRD PARTY COMPONENTS SUBJECT TO THIRD PARTY TERMS AND REQUIRE A SERVICE PROVIDER TO BE INDEPENDENTLY LICENSED DIRECTLY FROM THE THIRD PARTY SUPPLIER. AN AVAYA CHANNEL PARTNER'S HOSTING OF AVAYA PRODUCTS MUST BE AUTHORIZED IN WRITING BY AVAYA AND IF THOSE HOSTED PRODUCTS USE OR EMBED CERTAIN THIRD PARTY SOFTWARE, INCLUDING BUT NOT LIMITED TO MICROSOFT SOFTWARE OR CODECS, THE AVAYA CHANNEL PARTNER IS REQUIRED TO INDEPENDENTLY OBTAIN ANY APPLICABLE LICENSE AGREEMENTS, AT THE AVAYA CHANNEL PARTNER'S EXPENSE, DIRECTLY FROM THE APPLICABLE THIRD PARTY SUPPLIER.

WITH RESPECT TO CODECS, IF THE AVAYA CHANNEL PARTNER IS HOSTING ANY PRODUCTS THAT USE OR EMBED THE G.729 CODEC, H.264 CODEC, OR H.265 CODEC, THE AVAYA CHANNEL PARTNER ACKNOWLEDGES AND AGREES THE AVAYA CHANNEL PARTNER IS RESPONSIBLE FOR ANY AND ALL RELATED FEES AND/OR ROYALTIES. THE G.729 CODEC IS LICENSED BY SIPRO LAB TELECOM INC. SEE WWW.SIPRO.COM/CONTACT.HTML. THE H.264 (AVC) CODEC IS LICENSED UNDER THE AVC PATENT PORTFOLIO LICENSE FOR THE PERSONAL USE OF A CONSUMER OR OTHER USES IN WHICH IT DOES NOT RECEIVE REMUNERATION TO: (I) ENCODE VIDEO IN COMPLIANCE WITH THE AVC STANDARD ("AVC VIDEO") AND/OR (II) DECODE AVC VIDEO THAT WAS ENCODED BY A CONSUMER ENGAGED IN A PERSONAL ACTIVITY AND/OR WAS OBTAINED FROM A VIDEO PROVIDER LICENSED TO PROVIDE AVC VIDEO. NO LICENSE IS GRANTED OR SHALL BE IMPLIED FOR ANY OTHER USE. ADDITIONAL INFORMATION FOR H.264 (AVC) AND H.265 (HEVC) CODECS MAY BE OBTAINED FROM MPEG LA, L.L.C. SEE HTTP://WWW.MPEGLA.COM.

## Compliance with Laws

Customer acknowledges and agrees that it is responsible for complying with any applicable laws and regulations, including, but not limited to laws and regulations related to call recording, data privacy, intellectual property, trade secret, fraud, and music performance rights, in the country or territory where the Avaya product is used.

#### Preventing Toll Fraud

"Toll Fraud" is the unauthorized use of your telecommunications system by an unauthorized party (for example, a person who is not a corporate employee, agent, subcontractor, or is not working on your company's behalf). Be aware that there can be a risk of Toll Fraud associated with your system and that, if Toll Fraud occurs, it can result in substantial additional charges for your telecommunications services.

#### Avaya Toll Fraud intervention

If You suspect that You are being victimized by Toll Fraud and You need technical assistance or support, call Technical Service Center Toll Fraud Intervention Hotline at +1-800-643-2353 for the United States and Canada. For additional support telephone numbers, see the Avaya Support website: https://support.avaya.com or such successor site as designated by Avaya.

#### Security Vulnerabilities

Information about Avaya's security support policies can be found in the Security Policies and Support section of https://support.avaya.com/security. Suspected Avaya product security vulnerabilities are handled per the Avaya Product Security Support Flow (https://support.avaya.com/css/P8/documents/100161515).

#### Downloading Documentation

For the most current versions of Documentation, see the Avaya Support website: https://support.avaya.com, or such successor site as designated by Avaya.

#### Contact Avaya Support

See the Avaya Support website: https://support.avaya.com for product or Hosted Service notices and articles, or to report a problem with your Avaya product or Hosted Service. For a list of support telephone numbers and contact addresses, go to the Avaya Support website: https://support.avaya.com (or such successor site as designated by Avaya), scroll to the bottom of the page, and select Contact Avaya Support.

## **Contents**

## 1. Emergency Call Alarm

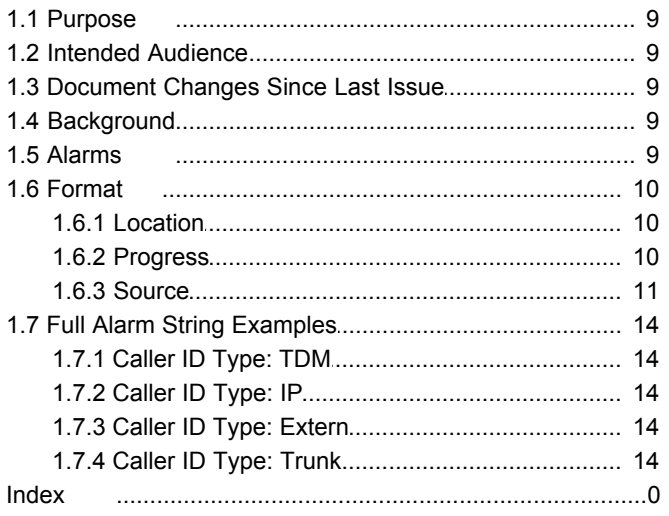

# **Emergency Call Alarm Chapter 1.**

## <span id="page-8-0"></span>**1. Emergency Call Alarm**

## **1.1 Purpose**

This document provides additional information about the format for the new (Release 9.0) Emergency Call Alarm.

Document updated for changes incorporated in to Release 10.0.

## <span id="page-8-1"></span>**1.2 Intended Audience**

This document is intended for Dev Connect partners who will want extensive details of the Emergency Alarm format for developing On Site Notification products. Background information not specifically relating to the format of the Alarm is for information only, consult other documentation for reference, primarily IP Office Manager Manual/Help.

## <span id="page-8-2"></span>**1.3 Document Changes Since Last Issue**

Updated for IP Office Release 10.0.

## <span id="page-8-3"></span>**1.4 Background**

In IP Office Release 9.0 several changes were made to the handling of Emergency Calls - this document covers the new Alarm to report when a DialEmergency call is attempted. Unlike SMDR for example this alarm is generated when the call is attempted - not when it is completed.

## <span id="page-8-4"></span>**1.5 Alarms**

In IP Office alarms can be sent to a variety of destinations: SysLog, SNMP and E-Mail, as well as being reviewed in SSA. The new Emergency Call alarm is an addition to the existing set of alarms so details of them and configuration will not be covered here - see the Manager Help for that section.

· [http://marketingtools.avaya.com/knowledgebase/businesspartner/ipoffice/mergedProjects/manager/Config\\_forms.](http://marketingtools.avaya.com/knowledgebase/businesspartner/ipoffice/mergedProjects/manager/Config_forms.snmp2.html) [snmp2.html](http://marketingtools.avaya.com/knowledgebase/businesspartner/ipoffice/mergedProjects/manager/Config_forms.snmp2.html)

## <span id="page-9-0"></span>**1.6 Format**

Variable strings are always quoted.

Fixed Strings are always English and are not translated.

The text string for the alarm is constructed in three main sections;

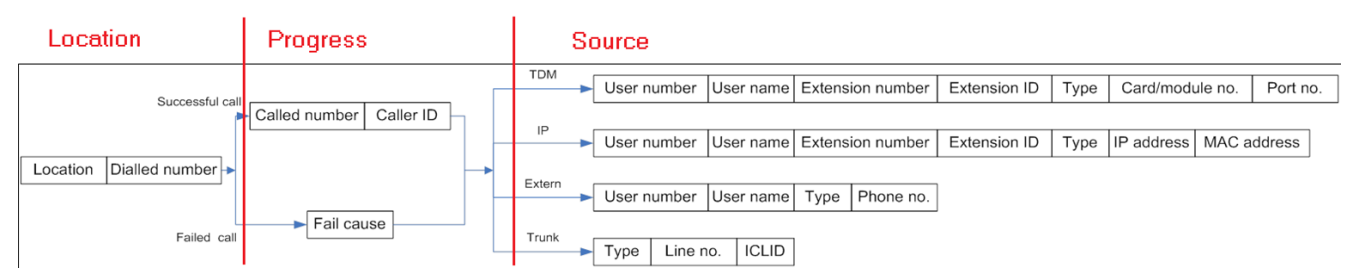

## <span id="page-9-1"></span>**1.6.1 Location**

- 1.Fixed string **Emergency call!** to signify the alarm and provide an anchor for string processing of e-mails for example.
- 2.Space
- 3.Fixed string **Location:**
- 4.Location name from the IP Office config, in quotes. <http://marketingtools.avaya.com/knowledgebase/businesspartner/ipoffice/mergedProjects/manager/location2.html>
- 5.Space

```
6.Fixed string Dialled:
```
7.The number that was dialled on the extension triggering the **DialEmergency** call

**Example**

```
· Emergency call! Location:"TDM_Loc" Dialled:112
```
## <span id="page-9-2"></span>**1.6.2 Progress**

The call may succeed or fail;

## **Success**

If the call is placed (not necessarily answered at this stage) then the Digits sent to line and the CallerID sent will be presented.

NOTE: this is the number presented to the trunk interface, some trunks can't send CallerID (Analogue for example) and for others the CallerID may get overwritten by the Carrier.

- 1.Space
- 2.Fixed string **Called:**
- 3.Digits sent to line
- 4.Space
- 5.Fixed string **CallerID:**
- 6.CallerID sent to line

## **Example**

· **Called:911 CallerID:789**

## **Failure**

If the call can not be placed an alarm is still generated and the progress section contains the reason for failure.

- 1.Space
- 2.Fixed string **FailCause:**

3.Description of the failure: *Call Barred*, *Call Rejected*, *No channel*, *Unspecified*

- **Example**
- · **FailCause:"No channel"**

## <span id="page-10-0"></span>**1.6.3 Source**

Depending on the source of the call the detail about the source of the call is presented as follows;

## **1.6.3.1 TDM/POTS**

Analogue (**POTS**) or Digital (**TDM**) extension plugged in to an IP Office Expansion Card or Module.

- 1.Space
- 2.Fixed string **Usr:**
- 3.Extension number of User assigned to that phone may be blank/null
- 4.Colon **:**
- 5.User Name, in quotes
- 6.Space
- 7.Fixed string **Extn:**
- 8.Base Extension
- 9.Colon **:**
- 10.Extension ID
- 11.Fixed string **:TDM:** or **:POTS:**
- 12.Port location **B** indicates an IP500 plug in card followed by its number, **M** indicates an Expansion Module followed by its number. Then **P** followed by the socket (port) number on the Card/Module

## **Example**

· **Usr:207:"Extn207" Extn:201:1:TDM:B1P1**

## **1.6.3.2 IP - SIP, H323, IP DECT, etc.**

IP extensions, typically H323 feature phones (**H323**), SIP extensions (**SIP**), DECT R4 (**IPDECT**) or D100 (**SIPDECT**).

- 1.Space
- 2.Fixed string **Usr:**
- 3.Extension number of User assigned to that phone
- 4.Colon **:**
- 5.User Name, in quotes
- 6.Space
- 7.Fixed string **Extn:**
- 8.Base Extension
- 9.Colon **:**
- 10.Extension ID
- 11.Fixed string **:SIPDECT:** or **:IPDECT:** or **:SIP:** or **:H323:**
- 12.IP Address for the extension, in Hex (for example **C0A82AE1** = 192.168.42.225)
- 13.Colon **:**
- 14.MAC address of the extension if known (from registration for example)
- **Example**
- · **Usr:225:"Extn225" Extn:282:8003:H323:C0A82AE1:001B4F5C8E2F**

## **1.6.3.3 External**

This covers scenarios like Telecommuter or Mobile Call Control where the User is not using an IP Office extension but gets telephony features/operation using other IP Office features. Ideally Users will have been briefed to not use these mechanisms to make a call to the Emergency Services but if they do information is presented

- 1.Space
- 2.Fixed string **Usr:**
- 3.Extension number of User assigned to that phone
- 4.Colon **:**
- 5.User Name, in quotes
- 6.Space
- 7.Fixed string **Extern:**
- 8.External Number/CallerID
- **Example**
- · **Usr:202:"Extn202" Extern:109109**

## **1.6.3.4 Trunk**

This covers scenarios where the call originates on that trunk - typically an interPBX trunk. On SCN trunks the location is passed as part of the call information, otherwise the trunk location will be used. In an SCN an alarm will be generated on each system which processes this call as DialEmergency.

- 1.Space
- 2.Fixed string **Trunk:**
- 3.The Trunk ID in the IP Office config
- 4.Space
- 5.Fixed string **ICLID:**
- 6.Received CallerID

## **1.6.3.5 Max Length**

The longest expected alarm string is 227 Characters;

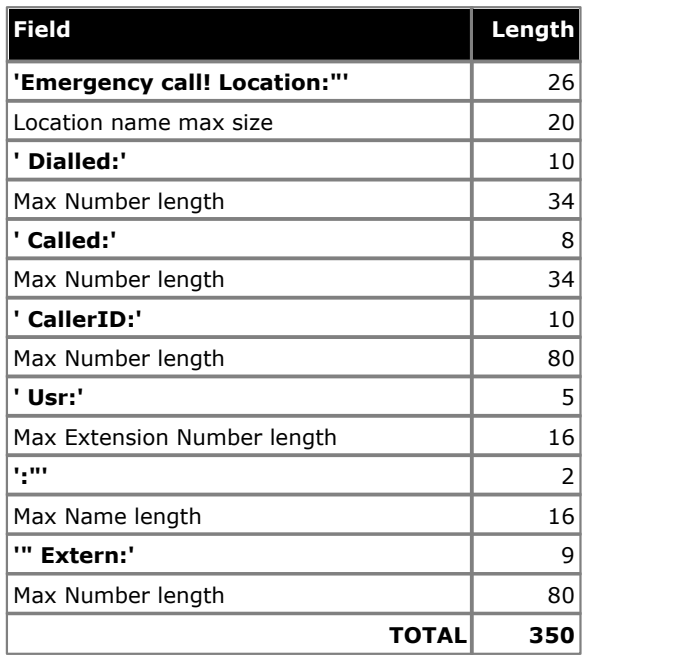

## <span id="page-13-0"></span>**1.7 Full Alarm String Examples**

## **1.7.1 Caller ID Type: TDM**

Emergency call! Location:"TDM\_Loc" Dialled:112 Called:911 CallerID:789 Usr:207:"Extn207" Extn:201:1:TDM:B1P1 Emergency call! Location:"TDM\_Loc" Dialled:112 Called:911 CallerID:789 Usr::"NoUser" Extn:201:1:POTS:B1P7 Emergency call! Location:"TDM\_Loc" Dialled:112 FailCause:"No channel" Usr:207:"Extn207" Extn:201:1:TDM:B1P1

## <span id="page-13-1"></span>**1.7.2 Caller ID Type: IP**

Emergency call! Location:"IP Loc" Dialled:112 Called:911 CallerID:789 Usr:225:"Extn225" Extn:282:8003:H323:COA82AE1:001B4F5C8E2F<br>Emergency call! Location:"IP Loc" Dialled:112 Called:911 CallerID:789 Usr::"NoUser" Extn:282:

## <span id="page-13-2"></span>**1.7.3 Caller ID Type: Extern**

Emergency call! Location:"System\_Loc" Dialled:112 Called:911 CallerID:789 Usr:202:"Extn202" Extern:109109 Emergency call! Location:"System\_Loc" Dialled:112 FailCause:No channel Usr:202:"Extn202" Extern:109109

## <span id="page-13-3"></span>**1.7.4 Caller ID Type: Trunk**

Emergency call! Location:"System\_Loc" Dialled:112 Called:911 CallerID:789 Trunk:9 ICLID:456 Emergency call! Location:"System\_Loc" Dialled:112 FailCause:"No channel" Trunk:9 ICLID:456

Template: 4th January 2016

© 2016 Avaya Inc. All rights reserved.